Übungsaufgabe: Lösen Sie die Bilanz in Bestandskonten (Aktiv u. Passiv) auf und übertragen Sie die Anfangsbestände aus der Bilanz in die Bestandskonten. Verbuchen Sie die Aufgeführten Geschäftsfälle in den Bestandskonten schließen Sie die Bestandskonten ab und erstellen Sie die Abschlussbilanz. Nennen Sie zu jeden Geschäftsvorfall den Buchungssatz (Soll an

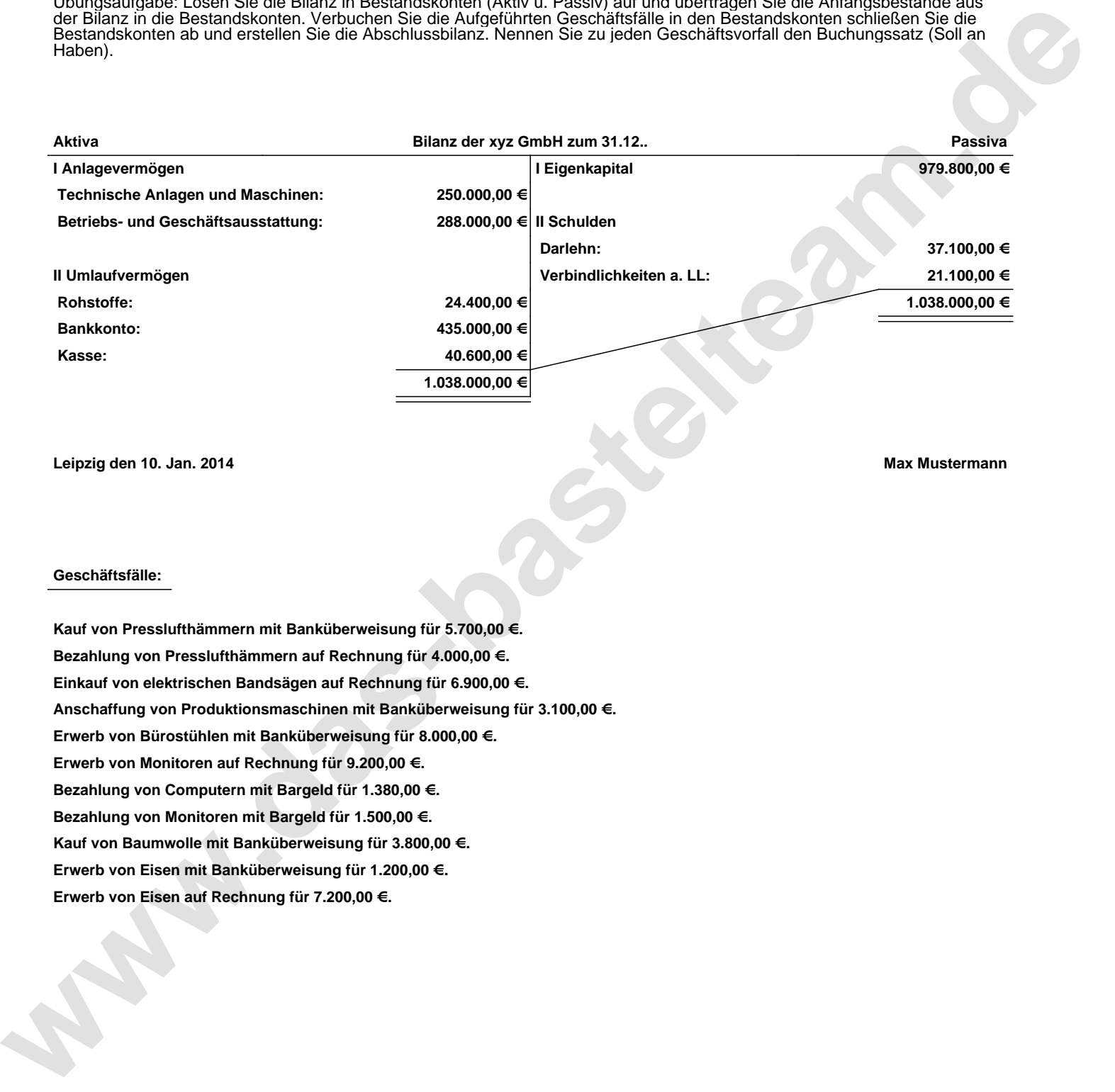

**Leipzig den 10. Jan. 2014 Max Mustermann**

## **Geschäftsfälle:**

**Kauf von Presslufthämmern mit Banküberweisung für 5.700,00 €. Bezahlung von Presslufthämmern auf Rechnung für 4.000,00 €. Einkauf von elektrischen Bandsägen auf Rechnung für 6.900,00 €. Anschaffung von Produktionsmaschinen mit Banküberweisung für 3.100,00 €. Erwerb von Bürostühlen mit Banküberweisung für 8.000,00 €. Erwerb von Monitoren auf Rechnung für 9.200,00 €. Bezahlung von Computern mit Bargeld für 1.380,00 €. Bezahlung von Monitoren mit Bargeld für 1.500,00 €. Kauf von Baumwolle mit Banküberweisung für 3.800,00 €. Erwerb von Eisen mit Banküberweisung für 1.200,00 €. Erwerb von Eisen auf Rechnung für 7.200,00 €.**

Übungsaufgabe: Lösen Sie die Bilanz in Bestandskonten (Aktiv u. Passiv) auf und übertragen Sie die Anfangsbestände aus der Bilanz in die Bestandskonten. Verbuchen Sie die Aufgeführten Geschäftsfälle in den Bestandskonten schließen Sie die Bestandskonten ab und erstellen Sie die Abschlussbilanz. Nennen Sie zu jeden Geschäftsvorfall den Buchungssatz (Soll an

## **Lösungen:**

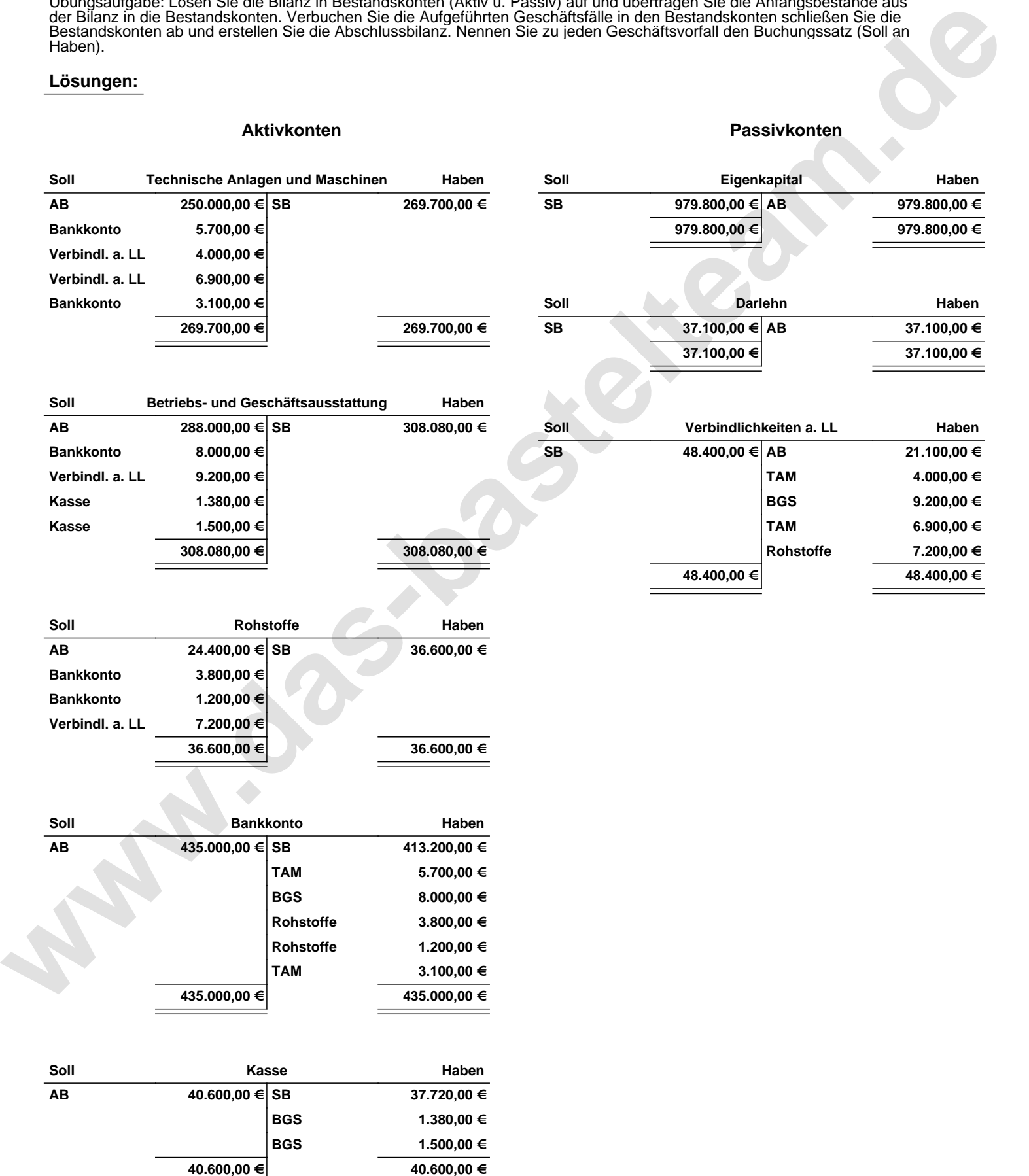

Übungsaufgabe: Lösen Sie die Bilanz in Bestandskonten (Aktiv u. Passiv) auf und übertragen Sie die Anfangsbestände aus der Bilanz in die Bestandskonten. Verbuchen Sie die Aufgeführten Geschäftsfälle in den Bestandskonten schließen Sie die Bestandskonten ab und erstellen Sie die Abschlussbilanz. Nennen Sie zu jeden Geschäftsvorfall den Buchungssatz (Soll an

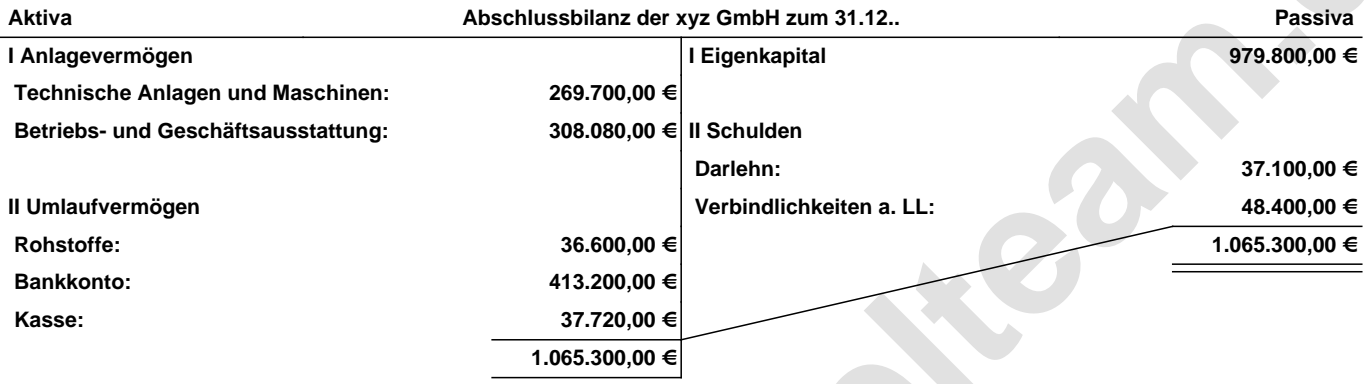

**Leipzig den 10. Jan. 2014 Max Mustermann**

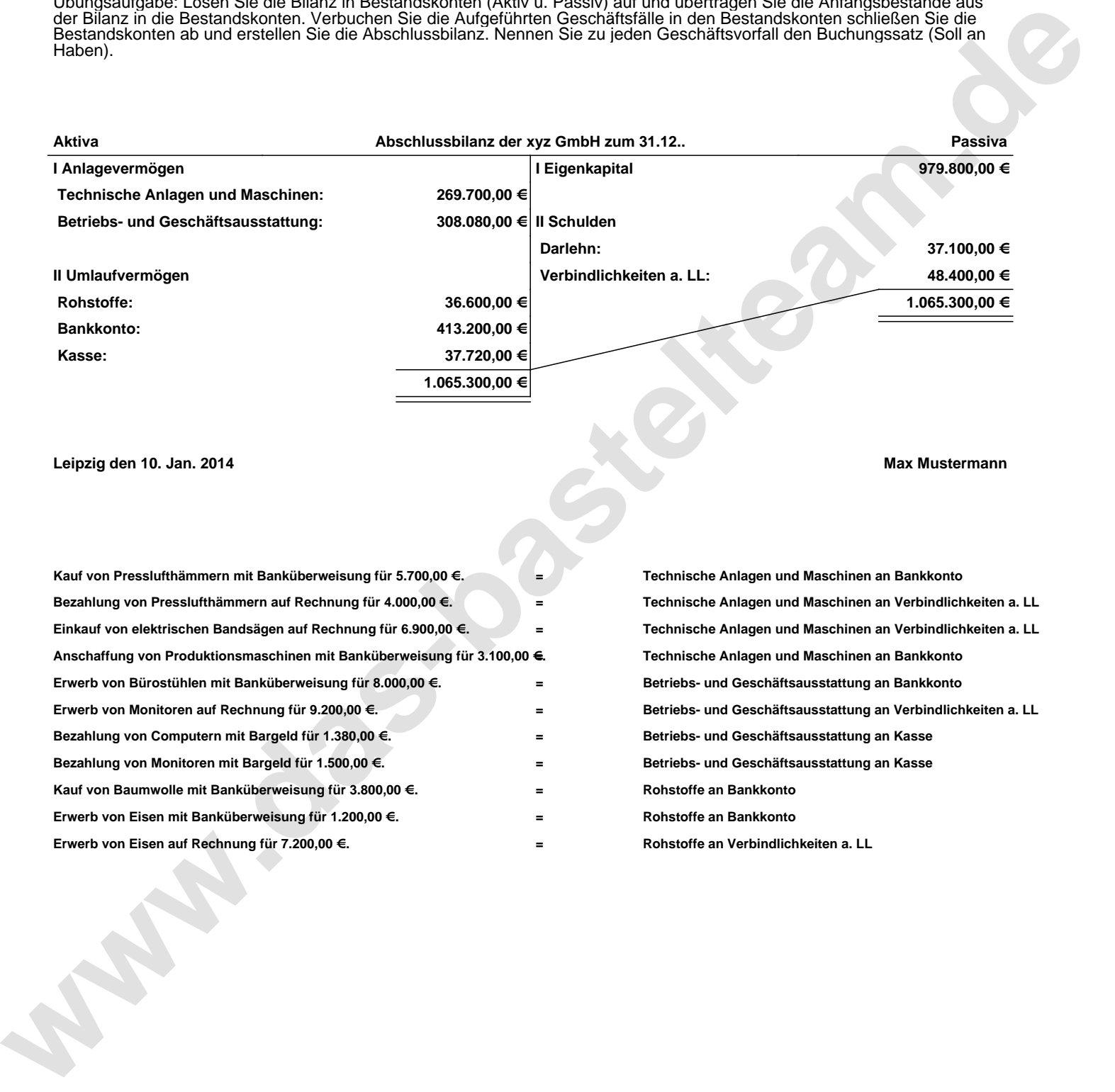